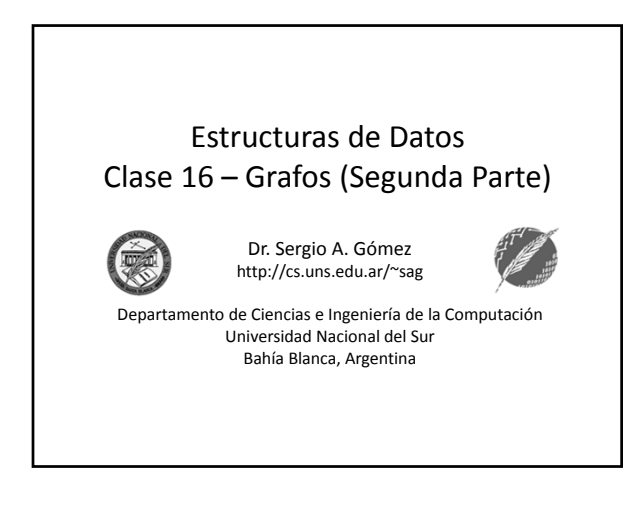

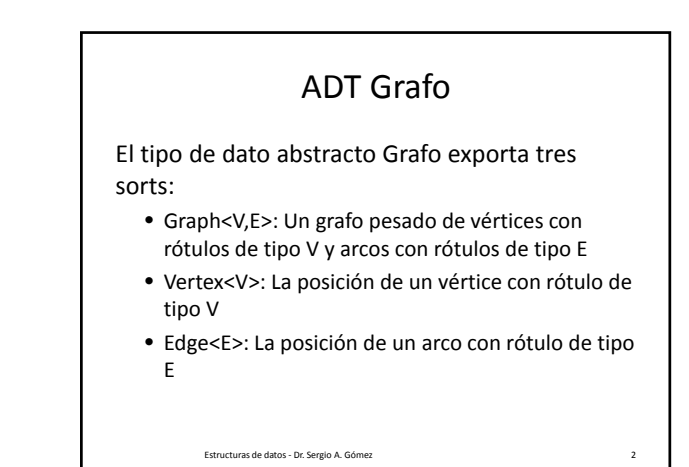

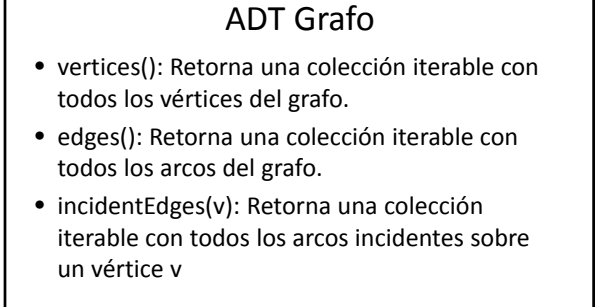

Estructuras de datos ‐ Dr. Sergio A. Gómez 3

Estructuras de datos ‐ Dr. Sergio A. Gómez 5

### ADT Grafo

- opposite(v,e): Retorna el otro vértice w del arco e=(v,w); ocurre un error si e no es incidente (o emergente de v).
- endVertices(e): Retorna un arreglo (de 2 componentes) conteniendo los vértices del arco e.
- areAdjacent(v,w): Testea si los vértices v y w son adyacentes.

Estructuras de datos ‐ Dr. Sergio A. Gómez 4

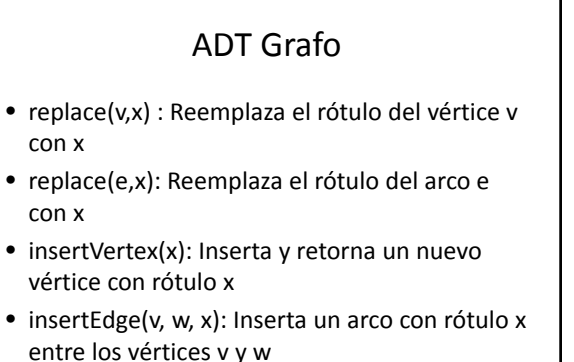

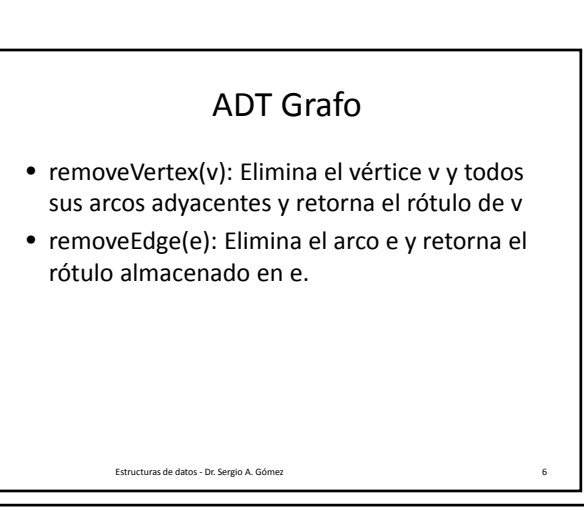

El uso total o parcial de este material está permitido siempre que se haga mención explícita de su fuente: "*Estructuras de Datos. Notas de Clase"*. Sergio A. Gómez. Universidad Nacional del Sur. (c) 2013-2019.

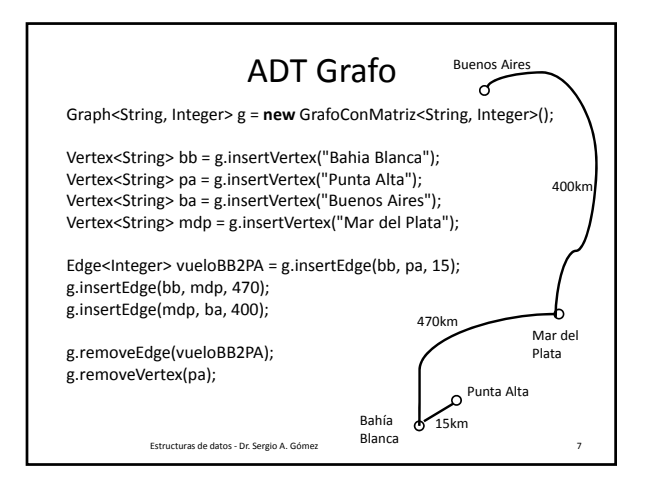

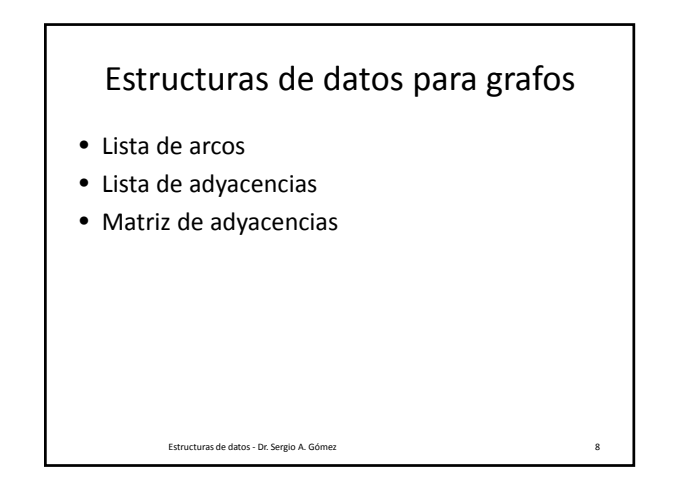

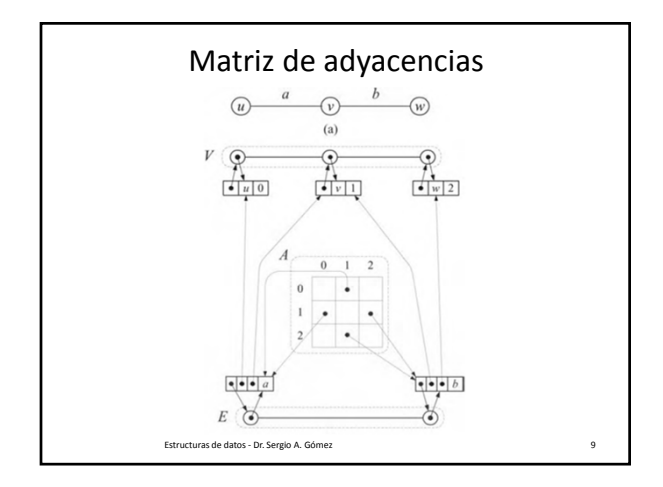

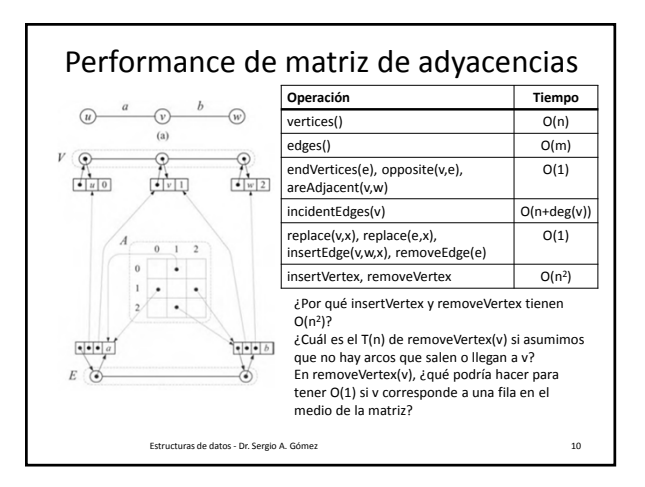

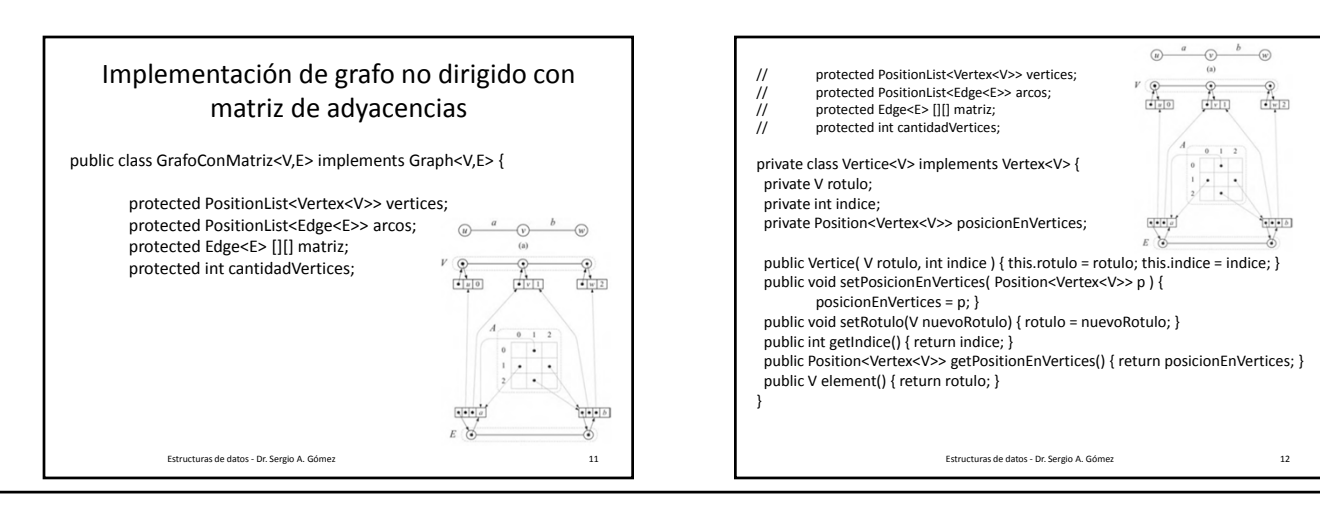

El uso total o parcial de este material está permitido siempre que se haga mención explícita de su fuente: "*Estructuras de Datos. Notas de Clase"*. Sergio A. Gómez. Universidad Nacional del Sur. (c) 2013-2019.

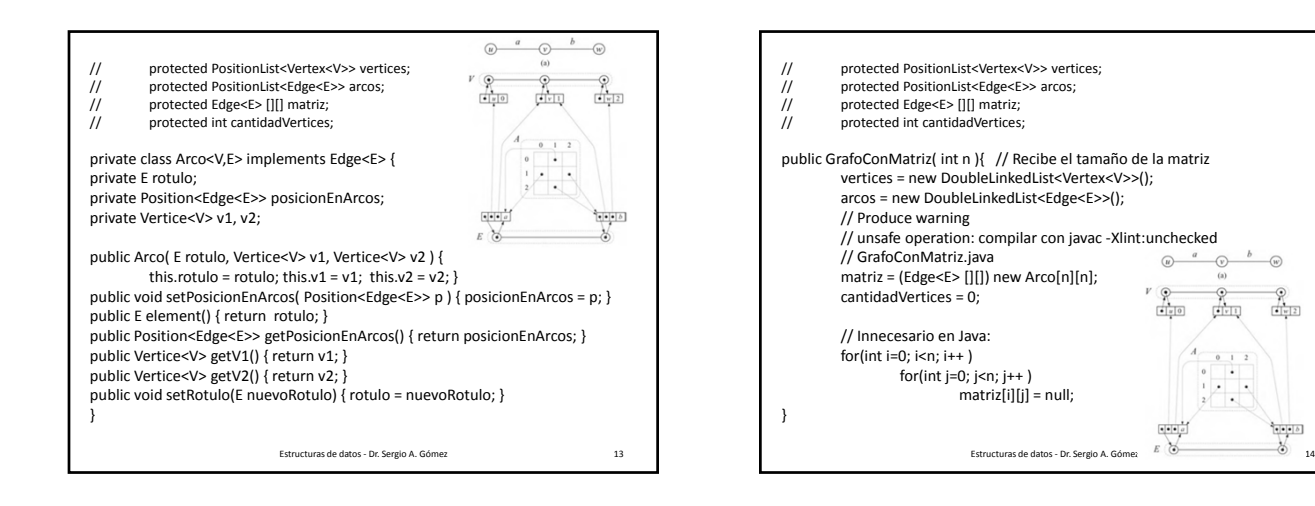

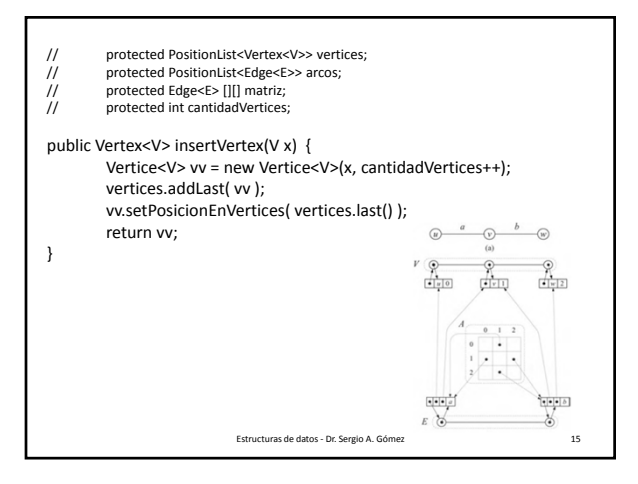

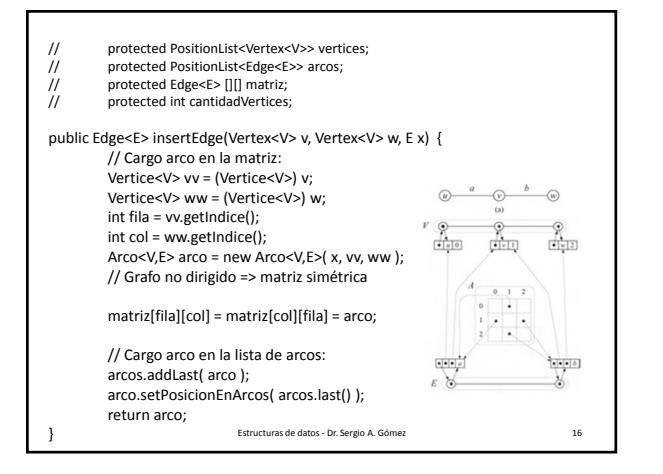

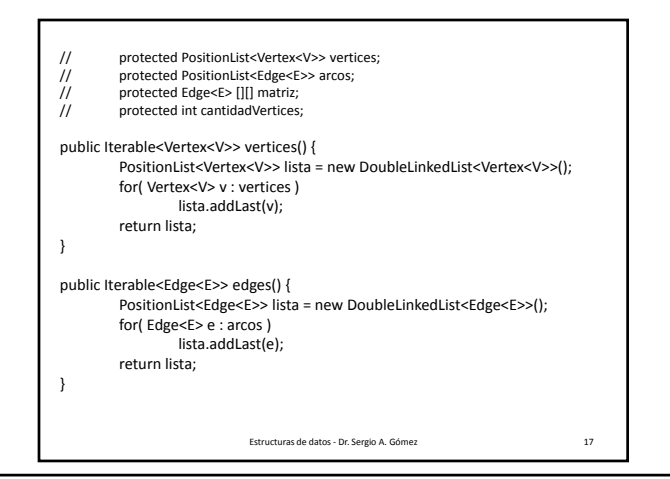

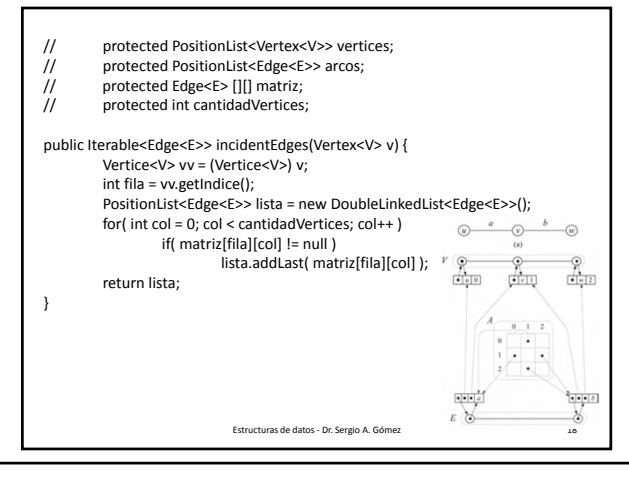

El uso total o parcial de este material está permitido siempre que se haga mención explícita de su fuente: "*Estructuras de Datos. Notas de Clase"*. Sergio A. Gómez. Universidad Nacional del Sur. (c) 2013-2019.

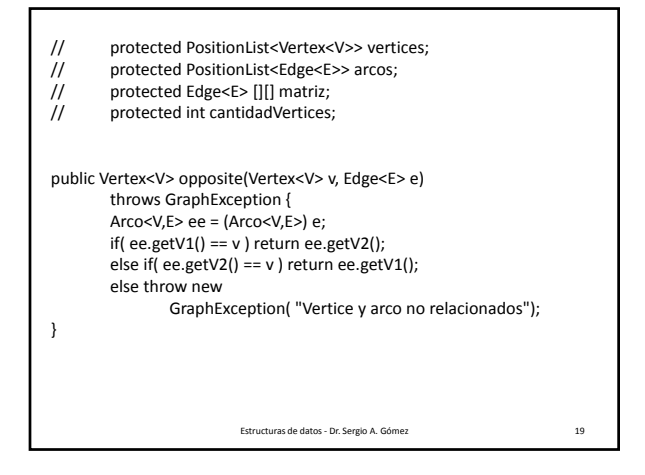

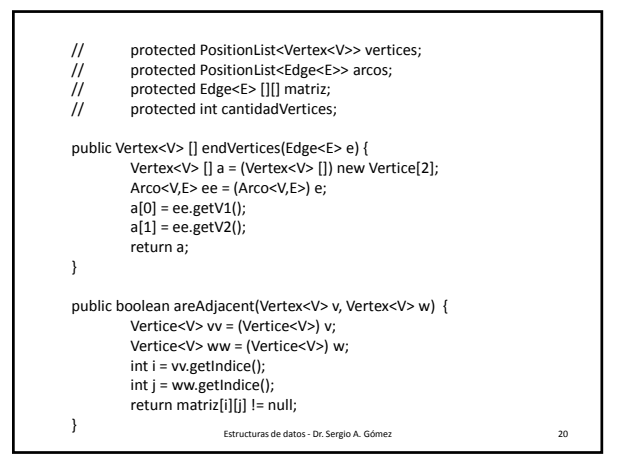

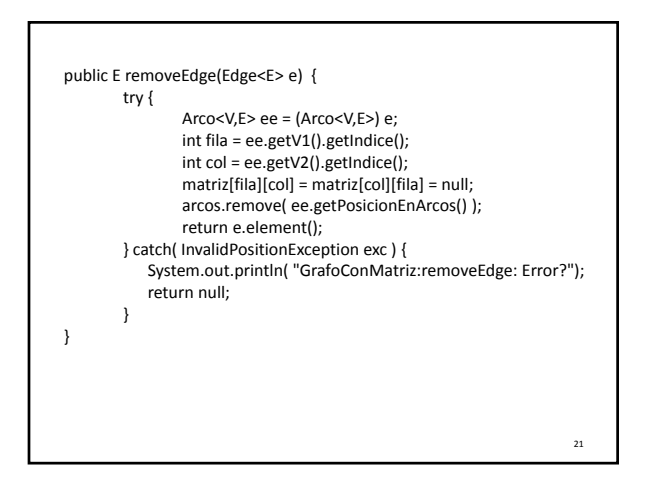

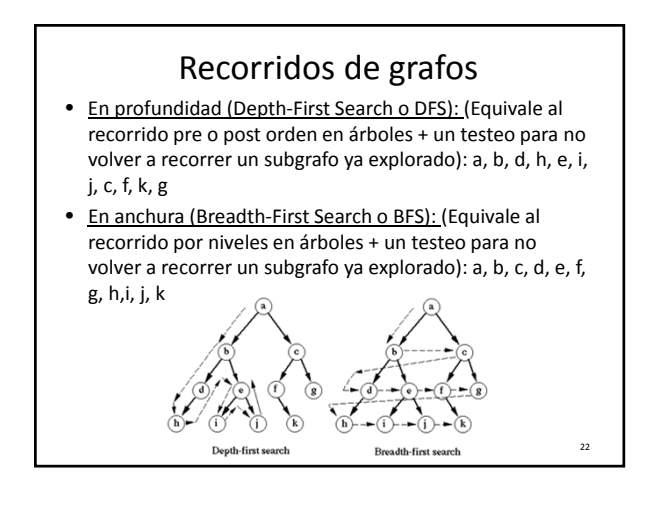

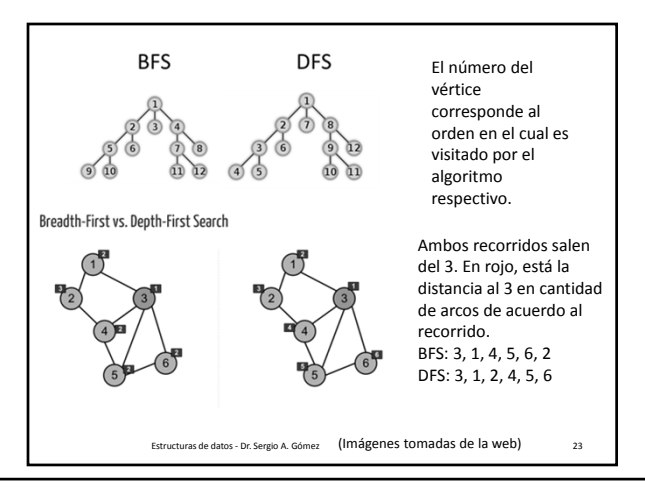

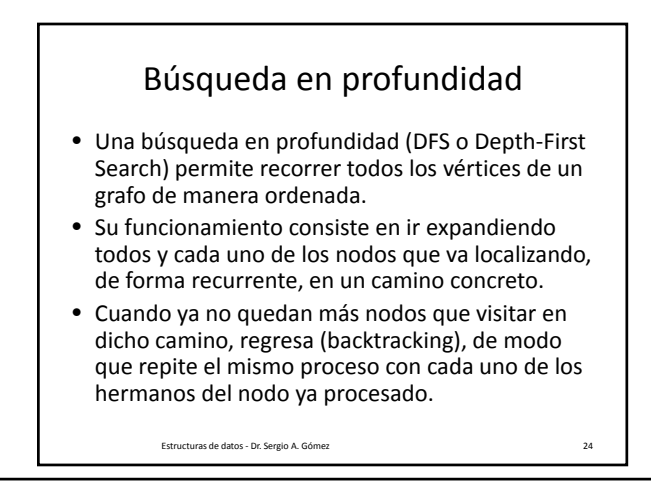

El uso total o parcial de este material está permitido siempre que se haga mención explícita de su fuente: "*Estructuras de Datos. Notas de Clase"*. Sergio A. Gómez. Universidad Nacional del Sur. (c) 2013-2019.

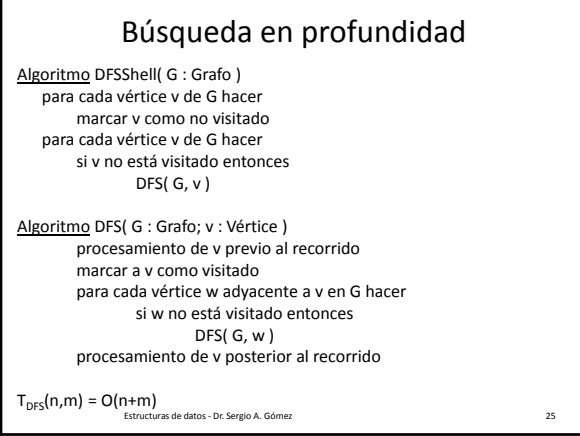

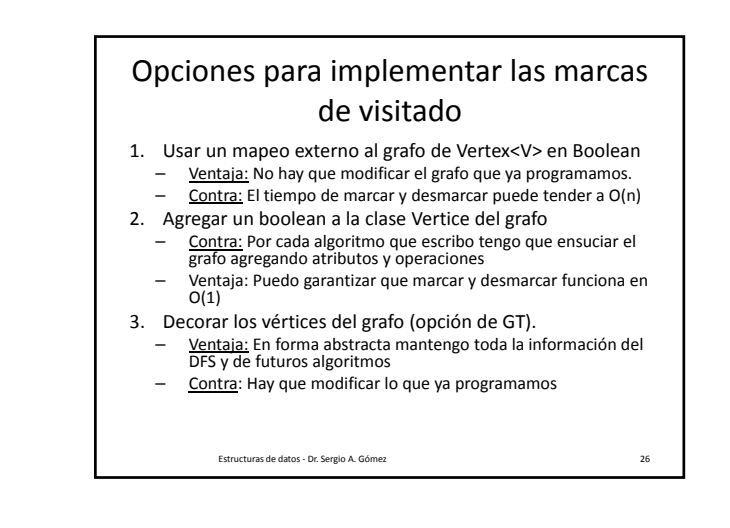

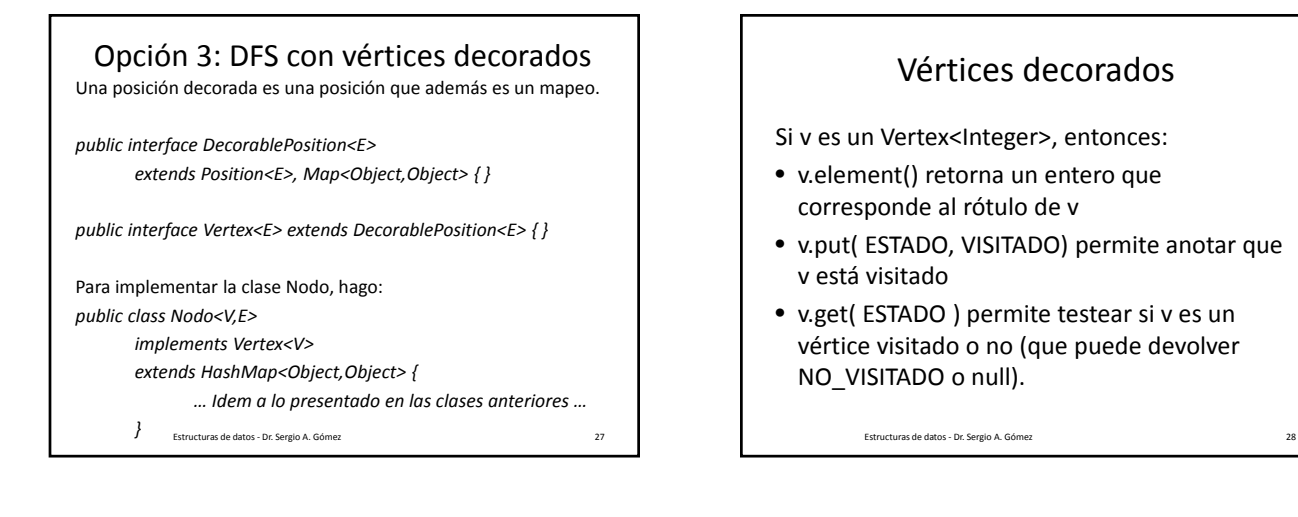

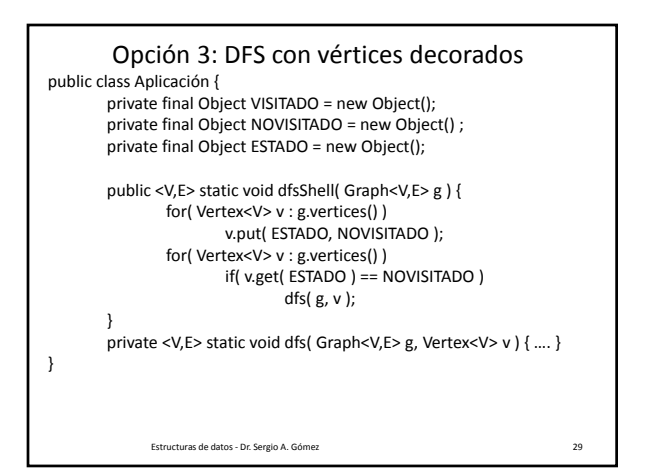

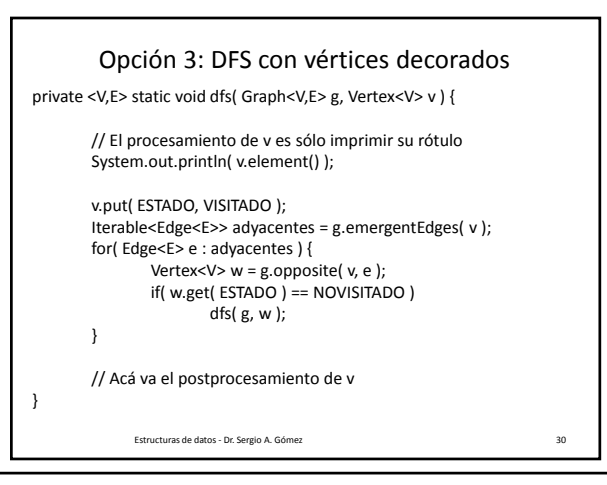

El uso total o parcial de este material está permitido siempre que se haga mención explícita de su fuente: "*Estructuras de Datos. Notas de Clase"*. Sergio A. Gómez. Universidad Nacional del Sur. (c) 2013-2019.

### Bosque del DFS en grafos no dirigidos

- Se asume que el grafo es conexo (se puede testear haciendo un DFS y viendo que se visitan todos los vértices).
- Al orientar los arcos en la dirección en la que son explorados durante el recorrido, se distinguen:
	- Arcos de descubrimiento o árbol (discovery o tree edges): Arcos que llevan a vértices no visitados
	- Arcos de retroceso (back edges): Arcos que llevan a vértices que ya fueron visitados.

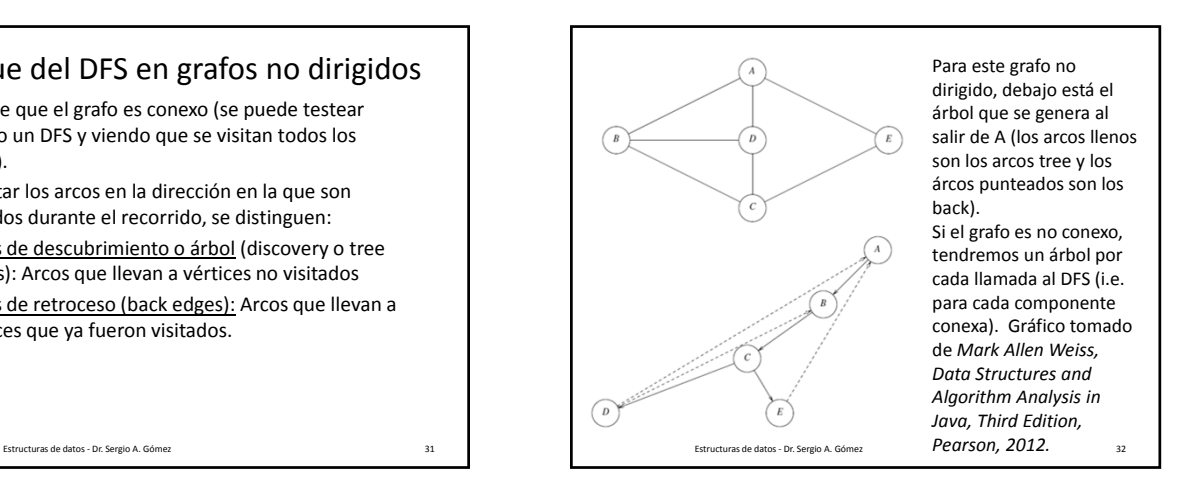

### Bosque del DFS en grafos no dirigidos Algoritmo DFS( G : Grafo; v : Vertice ) Marcar a v como visitado Para cada arco e en G.incidentEdges(v) hacer si e no está visitado entonces  $w \leftarrow G.\text{opposite}(v, e)$ si w no está visitado entonces etiquetar a e como *arco de descubrimiento* DFS( G, w ) sino etiquetar a e como *arco de retroceso*  $T_{DFS}(n,m) = O(n+m)$  con lista de adyacencia  $T_{DFS}(n,m) = O(n^2)$  con matriz de adyacencia Estructuras de datos ‐ Dr. Sergio A. Gómez 33

## Bosque del DFS con arcos decorados

public static void <V,E> DFS( Graph<V,E> G, Vertex<V> v, Object k ) { v.put( k, VISITADO ); for( Edge<E> e : G.incidentEdges(v) ) { if(  $e.get(k) == null$  ) { w = G.opposite(v, e ) if( w.get( k ) == null ) { e.put( k, ARCO\_DESCUBRIMIENTO ); DFS( G, w, k ); } else e.put( k, ARCO\_RETROCESO ); }  $T_{DFS}(n,m) = O(n+m)$  asumiendo operaciones de mapeo en  $O(1)$ <br>  $\frac{1}{34}$ 

# Aplicaciones del DFS para grafos no dirigidos en O(n+m)

- Testear si G es conexo (todos los vértices quedan visitados si y sólo si el grafo es conexo)
- Calcular un árbol abarcador si G es conexo (formado por los vértices de G y por sus arcos tree)
- Calcular las componentes conexas (por cada iteración de DFSShell incremento un contador indicando el número de componente conexa y con ese contador etiqueto los vértices de cada componente)
- Encontrar un camino entre dos nodos (clase siguiente)
- Encontrar un ciclo (clase siguiente)

Estructuras de datos ‐ Dr. Sergio A. Gómez 35

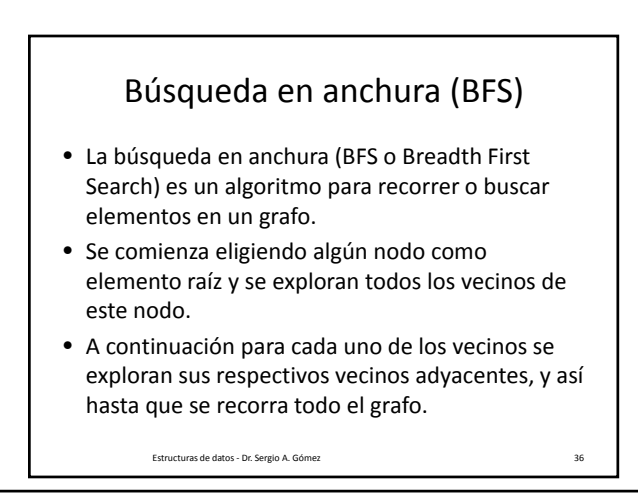

El uso total o parcial de este material está permitido siempre que se haga mención explícita de su fuente: "*Estructuras de Datos. Notas de Clase"*. Sergio A. Gómez. Universidad Nacional del Sur. (c) 2013-2019.

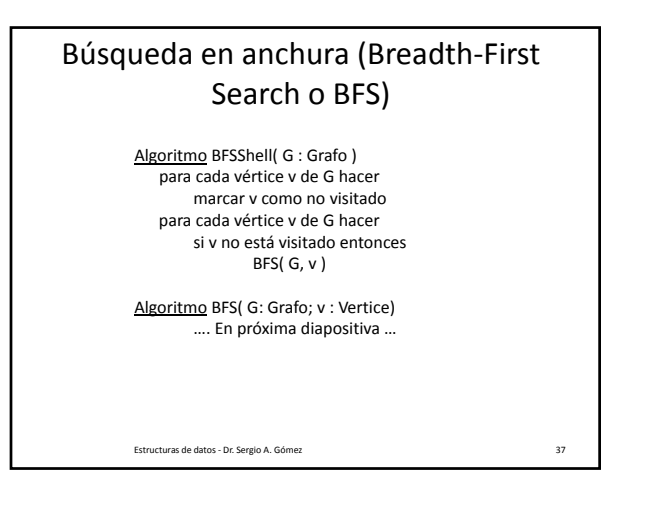

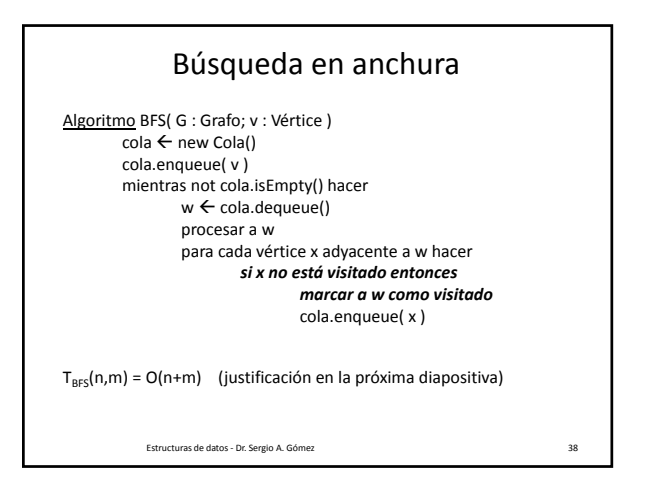

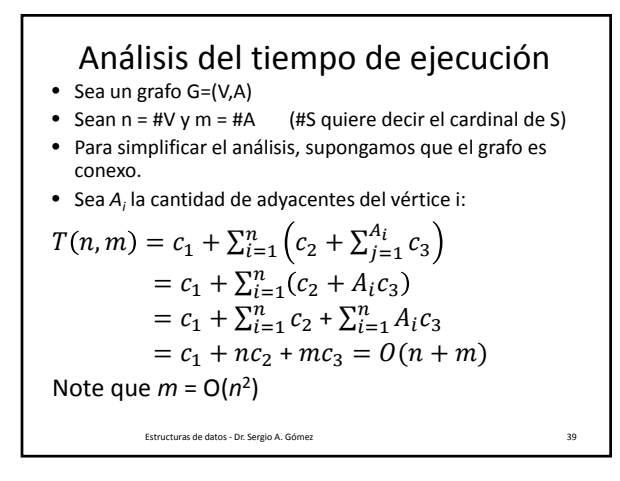

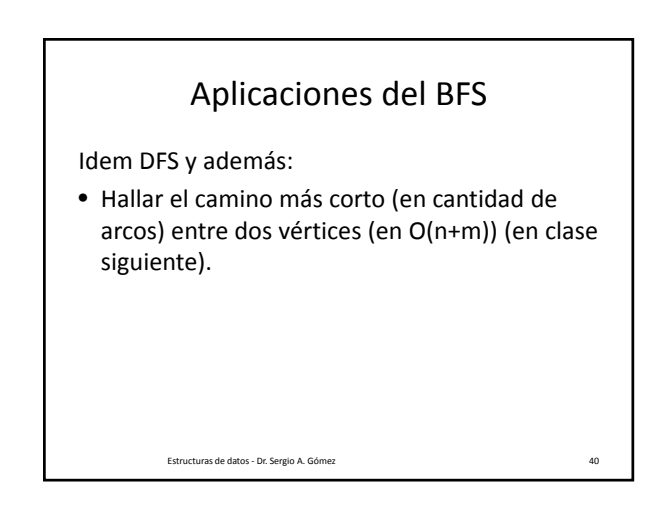

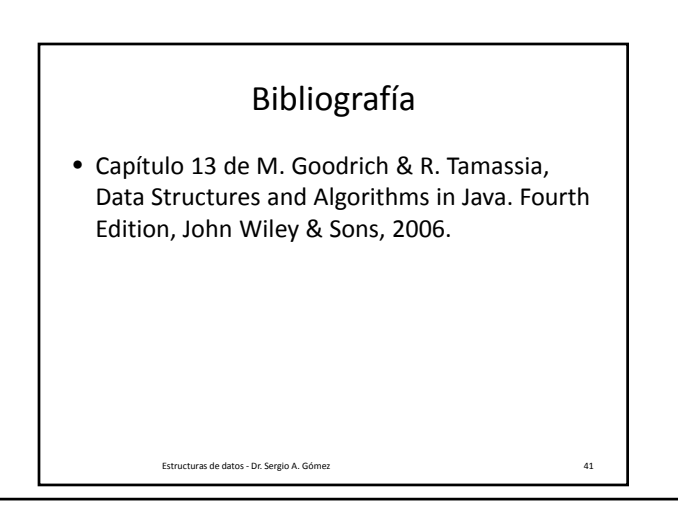

El uso total o parcial de este material está permitido siempre que se haga mención explícita de su fuente: "*Estructuras de Datos. Notas de Clase"*. Sergio A. Gómez. Universidad Nacional del Sur. (c) 2013-2019.